**Astounding Dock Активированная полная версия Activation Key Скачать бесплатно**

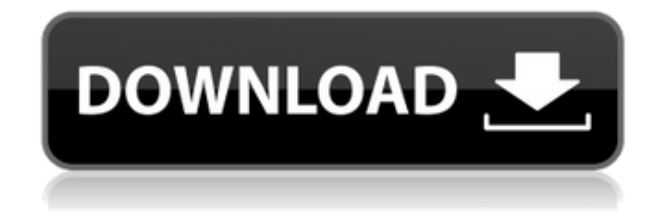

Astounding Dock — это очень простое приложение для добавления ярлыков на ваш компьютер. Он автоматически организует ваш рабочий стол в группы и создает

ярлык для запуска приложения. Док перемещается вместе с вашей позицией Windows, что приводит к его появлению или исчезновению при перемещении вперед и назад. Стоит попробовать Astounding Dock с его

ключевыми функциями. Он указан как бесплатное ПО. Системные Требования: 1,3 МБ Бесплатное программное обеспечение ISO для игр для ПК. Легко создать скриншот любого приложения Вот так. Скриншот любого

приложения. Это означает, что мы собираемся создать снимок экрана из используемого вами веббраузера. По сути, просто введите URL-адрес, содержащий снимок экрана, который вы хотите сделать, и все

готово. Вы можете выбрать экран или выбрать несколько экранов, и у вас есть шанс получить снимок экрана по умолчанию, самый быстрый или лучший.

**Astounding Dock Crack With Registration Code Free Download X64 [Updated]**

Astounding Dock — это приложение, которое может изменить вашу жизнь. С Astounding Dock вы можете получить новую док-станцию на своем рабочем столе. И после него вы еще долго

будете любить свой рабочий стол. Давайте рассмотрим функции Astounding Dock и способы их использования. Что нового в 1.5.3: – Новая версия поддерживает macOS Sierra. - Исправлена ошибка, из-

за которой док мог перестать работать. P.S. Если вы считаете Astounding Dock полезным и хотите выразить свою поддержку, подпишитесь на Astounding Dock в Facebook, Twitter, Google+ и LinkedIn или

подпишитесь на Astounding Dock в Google+. Благодарю вас! Как использовать поразительную докстанцию Посмотрите Astounding Dock в действии Скачать Поразительный док Astounding Dock 1.5.3

можно загрузить с вебсайта разработчика за 4,99 доллара США. Недавнее обновление Astounding Dock бесплатно для предыдущих пользователей. После обновления до Astounding Dock 1.5.3 вам

потребуется перезагрузить Mac, чтобы приложение полностью интегрировалось с операционной системой. У вас будет возможность запустить приложение после перезапуска. Изменения в

Поразительном доке Проблемы и исправления ошибок Astounding Dock недавно обновился до версии 1.5.3, и последняя версия работает лучше, чем предыдущая версия. Если у вас возникнут проблемы, вы можете скачать Astounding Dock

1.5.3 с сайта разработчика и установить приложение. Помимо улучшений, Astounding Dock также претерпел некоторые изменения. Изменения Исправлена ошибка, изза которой док мог перестать работать

Добавлена поддержка macOS Sierra. Новые особенности У Astounding Dock совершенно новый интерфейс, и он работает как отличная альтернатива обычной док-станции. Док разработан так, чтобы иметь точный внешний

личными предпочтениями. Вы можете добавить группы ярлыков на рабочий стол, и каждая группа будет расширяться, чтобы

вид док-станции Mac, но вы можете настроить внешний вид и поведение в соответствии со своими

открывать элементы.Докстанция позволяет добавить ярлык на рабочий стол, а также настроить переключатели, чтобы выбрать, должна ли докстанция запускаться при перезагрузке Mac. Поразительные новые

функции Dock Astounding Dock работает на Mac и работает как отдельное приложение. Вы можете использовать его в Windows и Linux. Он использует адаптивный дизайн, и это гарантирует, что вы 1eaed4ebc0

Astounding Dock предлагает новые способы работы на рабочем столе и предоставляет доступ к файлам и всем ярлыкам на панели задач в одном месте. Поразительный

Поразительный скриншот док-станции Поразительный скриншот док-станции: Поразительный скриншот док-станции Поразительный обзор дока Astounding Dock имеет много интересных

скриншот док-станции:

функций. Поразительная цена дока: БЕСПЛАТНО Рейтинг:## # Для этого модуля требуется Metasploit: # Источник тока: ## class MetasploitModule 'SolarWinds TeamWatch (DTCConverter) Предел Acessive Request',

'Описание' => %q{ Этот модуль использует уязвимость переполнения буфера в DTCConverter 3.1.05.0. Чрезмерная операция записи оставляет смещение в ячейке памяти, что приложение использует для своего внутреннего

механизма ведения журнала. }, 'Лицензия' => MSF\_LICENSE, 'Автор' => [ «Михал Конечный», # Обнаружение уязвимости 'tolias' # Модуль Metasploit ], 'Ссылки'  $=$ > [ ['CVE', '2018-1000444'], ['URL', ''],

Astounding Dock — это бесплатная легкая программа запуска приложений, разработанная для Mac OS. С помощью Astounding Dock вы можете легко добавлять

часто используемые приложения в одно окно. Вы также можете выбрать группы приложений в соответствии с вашей организацией, а также перемещать и изменять размер окна приложения. Кроме того, вы можете

создавать собственные автоматически скрывающиеся ярлыки приложений. С Astounding Dock вы можете легко перемещать окна и изменять их размер. Создайте виртуальный рабочий стол с 4

различными вариантами. Сразу добавить окно докстанции с несколькими вкладками. Это очень легкий и элегантный лаунчер приложений. С помощью Astounding Dock вы можете настроить внешний вид дока. Кроме того, вы можете

создавать свои собственные значки в доке и применять различные стили. Поразительные возможности дока: - Добавляйте часто используемые приложения в одно окно - Легко перемещайте и

изменяйте размер окна и настраивайте окно приложения - Создайте виртуальный рабочий стол с 4 различными вариантами - Сразу добавить окно докстанции с несколькими вкладками - Создание пользовательских

значков дока - Применять разные стили - Легко перемещайте и изменяйте размер окон - Полная поддержка iPhone и iPad! - Чрезвычайно легкий и элегантный лаунчер приложений Поразительное описание

дока: Astounding Dock это бесплатная легкая программа запуска приложений, разработанная для Mac OS. С помощью Astounding Dock вы можете легко добавлять часто используемые приложения в одно окно. Вы также можете выбрать группы приложений в соответствии с вашей организацией, а также перемещать и изменять размер окна приложения. Кроме того, вы можете создавать собственные автоматически

скрывающиеся ярлыки приложений. С Astounding Dock вы можете легко перемещать окна и изменять их размер. Создайте виртуальный рабочий стол с 4 различными вариантами. Сразу добавить окно док-

станции с несколькими вкладками. Это очень легкий и элегантный лаунчер приложений. С помощью Astounding Dock вы можете настроить внешний вид дока. Кроме того, вы можете создавать свои собственные значки в

доке и применять различные стили. Поразительные возможности дока: - Добавляйте часто используемые приложения в одно окно - Легко перемещайте и изменяйте размер окна и настраивайте окно

приложения - Создайте виртуальный рабочий стол с 4 различными вариантами - Сразу добавить окно докстанции с несколькими вкладками - Создание пользовательских значков дока - Применять разные стили - Легко

перемещайте и изменяйте размер окон - Полная поддержка iPhone и iPad! - Чрезвычайно легкий и элегантный лаунчер приложений Поразительное описание дока: Astounding Dock это бесплатная легкая

программа запуска приложений, разработанная для Mac OS. С помощью Astounding Dock вы можете легко добавлять часто используемые приложения в одно окно. Вы также можете выбрать группы

## приложений

Минимальные требования для 3DMark 2001 очень высоки, при этом требуется 64 МБ видеопамяти. Двухпроходный тест 3DMark с настройками по умолчанию занимает в

**System Requirements:**

среднем 14,8 МБ. Потребуется ATI Radeon 8500 или лучше и Intel Pentium 3 или лучше или Geforce 4 или лучше. Для 3DMark 2001 Extreme, эталона с наибольшим количеством графических опций, потребуется как

минимум Radeon 8500, Geforce 4 или лучше или чипсет Conexant CX25872A. Системные Требования:

Related links: